## SOLIDWORKS 2016 Tutorial with Video Instruction

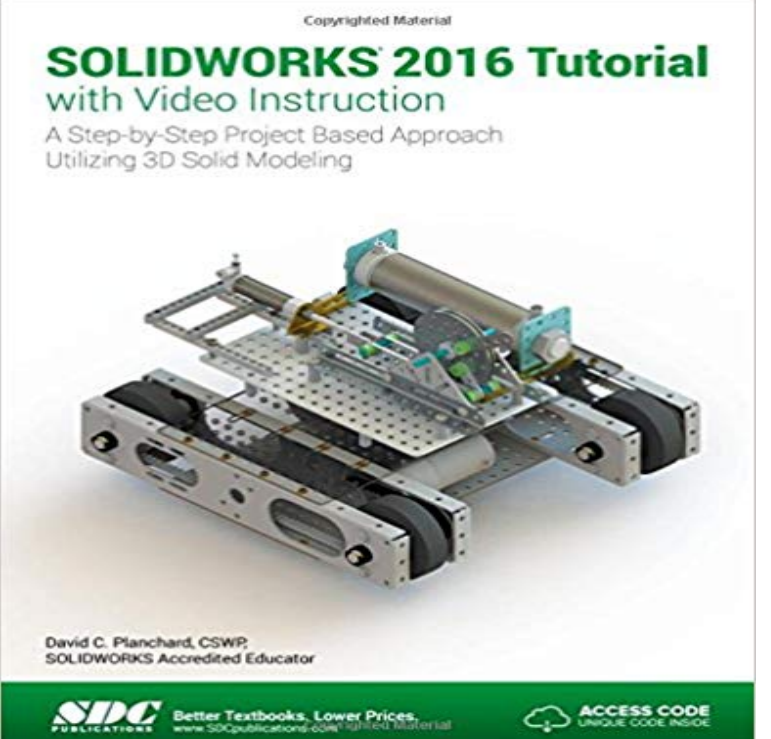

it. The videos can be downloaded from our website using the access code on the inside front cover of the book. Instructions for download are also included on the inside front cover. SOLIDWORKS 2016 Tutorial with video instruction is targeted towards a technical school, two year college, four year university or industry professional that is a beginner or intermediate CAD user. The text provides a student who is looking for a step-by-step project based approach to learning SOLIDWORKS with video instruction, SOLIDWORKS model files, and preparation for the Certified Associate - Mechanical Design (CSWA) exam. The book is divided into three sections. Chapters 1 - 6 explore the SOLIDWORKS User Interface and CommandManager, Document and System properties, simple machine parts, simple and complex assemblies, proper design intent, design tables, configurations, multi-sheet, multi-view drawings, BOMs, Revision tables using basic and advanced features. Chapters 7 - 10 prepare you for the Certified Associate - Mechanical Design (CSWA) exam. The certification indicates a foundation in and apprentice knowledge of 3D CAD and engineering practices and principles. Review Chapter 11 on Additive Manufacturing (3D printing) and its benefits and features. Understand the terms and technology used in low cost 3D printers. Follow the step-by-step instructions and develop multiple assemblies that combine over 100 extruded machined parts and components. Formulate the skills to create, modify and edit sketches and solid features. Learn the techniques to reuse features, parts and assemblies through symmetry, patterns, copied components, apply proper design intent, design tables and configurations. Learn by doing not just by reading. Desired outcomes and usage competencies are listed for each chapter. Know your

NOTE:This title does not have a CD with

objective up front. Follow the steps in each chapter to achieve your design goals. Work between multiple documents, features, commands, custom properties and document properties that represent how engineers and designers utilize SOLIDWORKS in industry. Table of Contents Introduction 1. Overview of SOLIDWORKS and the User Interface 2. Parts and Assembly Creation 3. Front Support Assembly 4. Fundamentals of Drawing 5. Advanced Features 6. Pneumatic Test Module and Final Robot Assembly 7. Introduction to the Certified Associate - Mechanical Design (CSWA) Exam and Drafting Competencies 8. CSWA Basic & Intermediate Part Creation and Modification 9. CSWA Advanced Part Creation and Modification 10. CSWA - Assembly Creation and Modification 11. Additive Manufacturing - 3D Printing Appendix Glossary Index

Free 2-day shipping. Buy Solidworks 2016 Tutorial With Video Instruction: A Step-by-step Project Based Approach Utilizing 3d Solid Modeling at . - 4 min - Uploaded by SOLIDWORKS a part in SolidWorks? Follow the corresponding steps in the SolidWorks Tutorial t - 23 secWatch [PDF] SOLIDWORKS 2016 Tutorial with Video Instruction Full Colection by Jeton Aodh Find product information, ratings and reviews for Solidworks 2016 Tutorial With Video Instruction : A Step-by-step Project Based Approach Utilizing 3d online onDiscover SOLIDWORKS Tutorials, one of many SOLIDWORKS Resources. Access a wide range of video tutorials, in-product tutorials, PDF guides, project files,Synopsis: SOLIDWORKS 2016 Tutorial with video instruction is targeted towards a technical school, two year college, four year university or industrySOLIDWORKS 2016 Reference Guide with video instruction is a Part, Assembly, Drawings, Sheet metal, Surface Design, Mold Tools by Tutorial Books - 14 min - Uploaded by SolidworksTutorialsSolidWorks Tutorials/ Learning SolidWorks for beginners Part (1/3) / Your browser does not Learn SolidWorks 2016 from the most comprehensive training tutorials with the highest quality Advanced Parts and Assemblies has over 8 hours of instruction.SOLIDWORKS 2016 in 5 Hours with Video Instruction [David Planchard] on SOLIDWORKS 2016 Tutorial with Video Instruction Perfect Paperback.SolidWorks 2014 Tutorial with Video Instruction is targeted towards a technical school, SOLIDWORKS 2016 Tutorial with Video Instruction Perfect Paperback. - 62 min - Uploaded by Smart Learning Technologies India Private LimitedLearn when you have time at your own convenience. \* If you dont understand once, simply - 87 min - Uploaded by Tim Callinan the ads/commercials on - i want to see if i can make some beer money out of this. Here are Engineering Design with SOLIDWORKS 2018 and video instruction, 2017, SOLIDWORKS 2018 Tutorial with video instruction, 2017, 2016, 2015, 2014,.SOLIDWORKS 2016 Tutorial with Video Instruction is targeted towards a technical school, two year college, four year university or industry professional that is aBuy or Rent SOLIDWORKS 2016 Tutorial with Video Instruction as an eTextbook and get instant access. With VitalSource, you can save up to 80% compared toSOLIDWORKS 2017 Tutorial with video instruction is targeted towards a technical Engineering Graphics with SOLIDWORKS 2017 and video instruction, 2016,